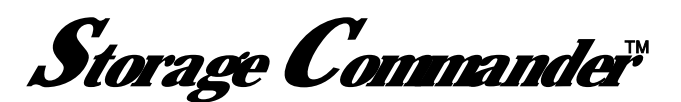

#### **Storage Commander Version 4.4 Specification & Features August, 2009 August, 2009**

#### *Site-Map*

Customized interactive map of your facility. Color-coded for easy visual indication of unit status.

Using the Site-Map allows the operator to move a customer in or out, process a rent payment, view a customer's history, make a rent or fee adjustment, change the unit's billing or initiate a unit transfer.

### *Prorating*

#### **Move-Out Prorating:**

- **Move-In Prorating:** • Normal Prorating. 2<sup>nd</sup> Month Prorating.
	- Normal Prorating. • Prorate Schedule.

### *Billing Period*

Storage Commander supports Anniversary or Fixed Month billing.

#### *Late Status*

- Automatic tracking of customer through late, lien, and sale of property.
- Create and assign customized Late/Lien steps.
- Fees are automatically assessed and notices are printed.
- Automatic reprocessing of late steps on partial payments.

#### *Unit Transfers*

Easily transfer a customer from one unit to another while maintaining original billing date. Storage Commander automatically recalculates new rental amount and adds charges or credits to customer account.

### *Pay On-Line*

Allows your customers to log on to your web site to review their account and/or make a payment. Upon completion credit card transaction, payments are automatically logged into Storage Commander at the site.

### *On-Line Reservations*

Reserve units at your facility directly through your web sight, no third party call center required. Units reserved on-line are automatically entered into Storage Commander. Reservation deposit automatically deposited in your bank.

#### *Automatic Credit Card Billing*

Automatically bill selected customer accounts when rent is due, prints detailed reports informing you each credit card billing status, i.e. accepted, rejected and why.

#### *Pay Station*

Allows customers to make rental payment at your facility through an automated touch screen system, without manager intervention.

#### *ACH Check Debiting*

Support for auto check debiting on selected customer accounts.

#### *Check Reader*

Scan checks directly into Storage Commander. Storage Commander will automatically locate customer's account; apply payment, click finish and you are done.

#### *Sell Merchandise*

Setup your own inventory; assign minimum quantity levels, pricing, & tax rates, and sell merchandise to rental or non-rental customers.

#### *Scheduled Rate Changes*

Schedule rate changes to occur at predetermined dates.

#### *Alert Messages*

Post an alert message to a customer account that will be displayed whenever a transaction is processed.

#### Operating System: Microsoft Windows XP sp2, 2000 sp2, Special features requirements: Office 2003 or newer. 2 ghz Pentium, or equivalent AMD processor.1gb memory. 2gb if running a gate and/or Kiosk, 3gb free hard disk space.

High duty cycle printer (laser printer recommended)

#### *Waiting List*

Move customers in quickly and easily from the waiting list.

#### *Gate Interface*

Storage Commander is compatible with all major gate manufacturers including:

- Chamberlain Digitech & PTI Demco Sentinel MSTC
- Wham Alltech Axcys

#### *Kiosk Interface*

Fully compatible with OpenTech, Insominiac self storage kiosks

## *Photo ID*

Attach a picture of a customer or their driver license / id.

#### *Driver License Scanner*

Scan driver license data directly into move-in screen.

#### *Security*

- Supports state of the art digital fingerprint scanning for maximum customer and facility security.
- Assign unique security access levels to each employee.
- Configure Storage Commander to require log in for pre-selected account activities

#### *Backup*

Complete backup of all important data is easily accomplished with Storage Commander's built-in backup utility.

#### *Reports*

Storage Commander generates a complete set of reports that allow you to monitor your facility's operations quickly and easily. All of Storage Commander's reports can be printed whenever needed. In addition you can set Storage Commander to print pre-selected reports automatically to cover specific time frames i.e. end of day, week, month, quarter or year.

#### *Insurance*

Full insurance feature allows billing of insurance premiums as well as generation of insurance reports.

### *Facility Calendar*

View events such as Rent Due, Move-In's, Move-Out's, Reminders, Scheduled Rate Changes, Auto Credit Card Billing and other events quickly and easily.

#### *Prorate Calculator*

Easily determine prorated rent between two calendar dates.

#### *Auction Scheduler*

Schedule auctions for specific customers who have entered into sales status. Set auction dates, print auction letters. You can even add special auction fees, quickly and easily.

#### *Report Exporter*

Export any Storage Commander report directly to an Excel or Word compatible file.

#### *Reprinting Documents*

Reprint Receipts, Reports, Invoices, Late Notices, or Move-In Contracts.

#### *Net Commander*

Reserve units, make payments, adjust customer accounts, print reports. Net Commander lets you manage your facilities from your corporate office or from any internet location.

# **Computer System Requirements**

USB port *(Minimum 2 available ports*) 2 Serial ports (*If using optional serial interface receipt printer & gate interface*) CD ROM drive (CD-R Drive for backup) 16mbVideo card supporting 1024 x 768 256 colors or better.